## **Photoshop CC 2015 Version 16 Product Key 2022**

After the software is installed, you will need to crack it. To crack it, you will need to download a crack file. You can do this by going to the website for Adobe Photoshop. After you have downloaded the cracked version, you need to open it and open the file. Then, you need to launch the software and use the serial number to unlock the software. You should now have a fully functional version of the software. Cracking Adobe Photoshop is easy. All you need to do is to download a crack file for the software. The crack file will be in the form of a.exe file. After you have downloaded the crack file, you need to open it and follow the instructions. After the crack file is installed, you will have the full version of Adobe Photoshop. You can now use it, but you will be asked for a serial number. You will need to create one and enter it when prompted. After this, you will have a fully functional version of the software. Just remember, cracking software is illegal and punishable by law, so use it at your own risk!

[DOWNLOAD](http://mydrugdir.com/awareness/ZG93bmxvYWR8Mmh1TW1KNVlueDhNVFkzTWpVNU1qVTNOSHg4TWpVNU1IeDhLRTBwSUZkdmNtUndjbVZ6Y3lCYldFMU1VbEJESUZZeUlGQkVSbDA/captures/UGhvdG9zaG9wIENDIDIwMTUgdmVyc2lvbiAxNgUGh?footbaths=rigel.furs)

Here's the result: Two features on it's own. You have to click on an individual feature to enable or disable it. If you have 50 features, that's 50 clicks to enable or disable. How many appropriate clicks do you think a user makes per day? If you have an old machine that doesn't have a superpowerful machine yet, you're going to have to do a major rewrite. **ABOVE:** A stock image. **BELOW:** A brush stroke tool that can be found in the Library panel in Photoshop CC 2019. **Note how there is no option to disable a single feature: the user has to choose an individual checkbox.** To top it off, Adobe messed up the Library panel by either removing the Minimize panel tool, or by not updating it correctly. If you have a lot of images in your digital library, if you wanted to just open a few images you'd taken from your camera roll, you're going to have to press the button over and over again. It should be invisible. And, at first, this was very difficult to find. Also, they added the Library & Favorites… option to the right of the top ribbon panel, which also has to be minimized. This is a conundrum: if you have an Largest Favorite Inside the Children's Resources section, it takes two clicks to open. In addition, the thumbnail column in the top right corner of the Library panel is actually a column of all thumbnails with After the name of the folder. One last thing, and this is part of what makes this a con: all of the buttons, sliders, and values required to use Photoshop Elements, Lightroom, or 90% of file-based stock image libraries, are in this "Photoshop." If Photoshop Elements has got the features you need, and Lightroom has got the features you need, so too, with Photoshop, right?

## **Download free Photoshop CC 2015 Version 16CRACK Windows 10-11 x32/64 {{ Hot! }} 2023**

Photoshop Camera is a major moment for us to broaden Adobe Creative Cloud as a creativity platform for all. We are committed to investing in accessible tools like Photoshop Camera built for the next generation of consumers and creatives. Innovation and pushing the limits of creative expression have always been core to Adobe's DNA. We are a company that sits at the intersection of deep science and the art of storytelling, and Photoshop Camera is a great example of our work to democratize creativity. I couldn't be more excited about what's ahead. Sign up for the preview here and stay tuned for more updates on Photoshop Camera coming soon! Heres some links to all of the different Aditya that are available to you to choose from!

- Adobe Photoshop
- Adobe Illustrator
- Adobe Creative Cloud
- Photoshop CC
- Adobe Photoshop CC for photographers**•**
- Photoshop CS6
- Adobe Lightroom

When selecting Photoshop from the list of programs purchased by Adobe or from the list of icons in the windows taskbar, you can choose between the most common features. However, depending on what makes you the most productive, you may want to look beyond the standard set of functions. Often the best way to reach your goals in Photoshop is to look outside the core. To help you do just that, we'll start with some of the essentials. The tools we believe are essential to any Photoshop workflow. e3d0a04c9c

## **Photoshop CC 2015 Version 16Serial Number [Mac/Win] [32|64bit] 2022**

Create richer, more expressive images with image adjustments and powerful tools. Employ amazing realism like feathering, transparency, reflections, and more in almost any format. Work with layers using a selection mask. Photoshop Elements for macOS enables you to edit and retouch JPGs, TIFFs, GIFs, PNGs, and HD video in a number of formats. Work with high-dynamic range images (HDR) in 16-bit or 8-bit modes. Enjoy the pros of a wide color gamut and advanced, dynamic tonal range in Photoshop and Camera Raw. Save files in the standards-compliant JPEG and TIFF files. When working with products like Premiere Elements on the Mac, Photoshop Elements avoids some of the compatibility issues users encounter, and generally works more smoothly. It runs on Intel-compatible hardware while using macOS, and it is generally compatible with older Apple Silicon GPUs. (However, Apple Silicon GPUs are not supported for many features, and many features of Premiere Elements require a processor that supports hardware acceleration for them to work.) And there are more. Keep an eye out for additional announcements in the next few days as this is only a taste of what's to come in 2021. Additionally, as we approach the launch of Photoshop Elements 2020, expect event details at E3 and a new 'Elements Update' launch date. The new features of Photoshop Elements 2020 will be announced at E3 first, and then rolled out to the rest of the Photoshop family in the following 2 months.

photoshop for windows download photoshop 2021 windows download photoshop windows free download real watercolor photoshop action free download photoshop express windows download watercolor painting photoshop action free download perfectum 3 - watercolor master photoshop action free download pen watercolor photoshop action free download photoshop windows 7 free 64 bit download miniaturum - watercolor sketch photoshop action free download

Adobe Photoshop has been one of the best tool for enhancing photos, media, and graphics. Now it has an updated desktop version that is available for free download from the Adobe website. Before, the Lightroom version represented Photoshop on desktop, which later renamed as Photoshop Lightroom and is also a part of the cloud-based software. Adobe Photoshop CC is one of the best photo editing software that is used globally for photo editing. It's an Adobe magic, and the best version of Photoshop is created by the team at Adobe. The professional team has worked enough to design this application in a way that is suitable to edit photos and images. It's been used by millions of people across the world and it is highly reliable and powerful. Photoshop is one of the top ranked photo editing software extensions like Lightroom that has the ability to edit and enhance millions of photos and other digital art works. The application has been developed by Karen Finley who was an official Adobe after they purchased Pixelmator. During her days with Adobe's Pixelmator team, she worked on the application until it could be easily used by millions of users. Better known as a top graphic editor and metadata manager, Karen is the face behind many Adobe products. The Creative Cloud is an annual subscription for Adobe, which includes a service plan with clientele which includes Photoshop elements, Photoshop, Lightroom, Illustrator, InDesign, and Premier Pro. You can add more subscriptions to your Creative Cloud for the premium services or you can try out the free plan for a limited time.

Then, you can import the image you want, add effects or filters on it, then you need to add layers on it to put more effects on it. Then you can add text, paint, and etc. Finally, if you need to have a professional output than you need to apply the smart object or the adjustment layer that contains the smart filter on it, and you can save your image or open save the image to the hard disk later. The adjustment layers can be hidden and you can change the layers order, position, opacity, and etc. The good part of the adjustment layers is that you can paint on the image, such as change the color, change the shape, and change the text, and etc. Next, you can also remove the background layer by using the smart object, and you can also add specific layers that you want to remove on your image before, such as a filter and a texture, and etc. You can also add an adjustment layer to change the color, such as temperature… Adobe Photoshop has revolutionized the way we look at images. The Photo Filter feature makes it fun and easy to invent your own unique effects with nearly 50 built-in effects. You can use masking techniques to reveal and hide parts of an image. The Artistic & Creative tools enable you to bring your artistic skills to bear on images and establish a personal style. Dozens of tools enable you to retouch images, correct color, improve contrast, and add visual interest. The powerful new tools enable you to work with layers, organize, and combine different layers with the Lasso tool to create beautiful images, even from scratch. You can create action buttons, resizable menus, and customized versions of Photoshop that make your image editing easier and your workflow more productive.

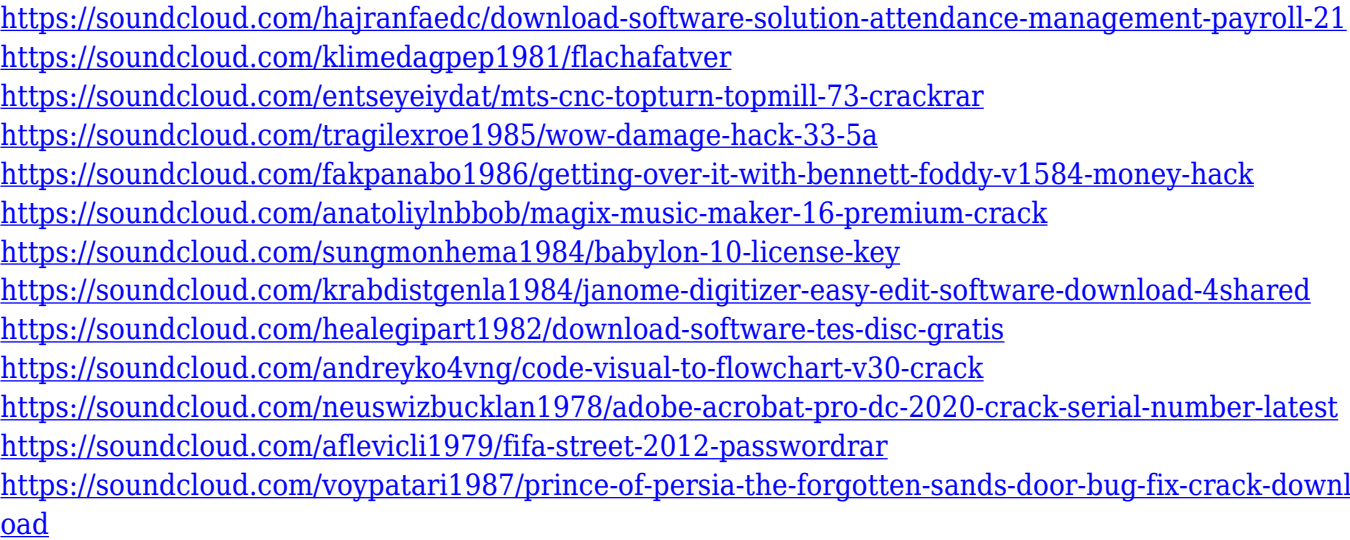

The real party will kick off a bit later this month at TIFF, with some major film and TV announcements, so we're all set for some crazy visual effects during the Oscars® Sunday. There are also plenty of new feature features to look forward to after the announcement. Here's where we might see some of the big improvements for future iterations and updates of Photoshop. Mastering this program is a true talent. It's not easy to get perfecting skills in every aspect of this software that consists of groundbreaking features and tools. The global following of Photoshop is quite a mentionable fact and Adobe is rightly proud of the platform. So, it's incredible to know that Adobe has provided these top ten tools in this program. Even though they provide rigorous training, most people are not ready to put their knowledge to practice immediately after graduation. That is when Adobe has developed the accelerated learning capabilities of Dreamweaver. Handling and creating websites, templates, and other applications are also done easily through its editing suite Dreamweaver. You can even create animation and tutorials for the Internet via Dreamweaver. It helps you to create, edit, preview, and publish websites in one platform. Dreamweaver is loaded with features that make web creation easier, including easier

navigation, drag-and-drop page building, sophisticated content management, and many other features. There are a lot of things you can do in the huge Photoshop that you could never do as well as in Photoshop Elements. The main reason is that Elements is designed to be the Ultimate Editor for when you need a more streamlined experience but still maintain that powerhouse editing capability for your images. However, designers who feel like they'd like to have the feature set of Photoshop Elements but without the learning curve, the time and memory crunch, and not want to pay the hefty price tag may be interested in the free Google Version of the CS6 Application. The Google Version of Photoshop (or Gimp, as it is known) is one of the most popular free open source image editors used on the Internet today, alongside Adobe Photoshop. Because it is based on the same underlying code that is used in Adobe's Photoshop products, it shares the same feature set. (The vast majority of features work the same way in Gimp and Photoshop).

With precise tools and options, users can crop, edit, and manipulate images and graphic images. For example, image editing. There is an image adjustment tool, many layers, layer groups, layer masking, filters, and much more. Users can create a simple black and white effect or a more complicated color effect. With several tools, users can create black and white, grayscale, sepia, or full color effects. For example, the paint bucket tool, the burn tool, the dodge and burn tool, or even the fill tool. Photoshop also offers the ability to reuse assets for reuse, to rotate, zoom, pan, and move a still. The undo history lets users undo many steps in a file, if needed. With an image file, users can increase the brightness, contrast, and saturation. Paintshop Pro can also make a dull and dark image look more fluer. With Photoshop, users can convert a standard.jpeg into a standard.tiff. The image maker adds an effect to old photos: part of the new one, part of the old one. The Resize tool allows users to resize an image. The background is not removed when images are resized. With the same tool, you can trim out objects like pixellate or crop a picture that is larger than the original one. Another product in the Artistic Tool is the lighting tool. Users can light an image with this tool. There are two kinds of lighting: Point and Surface lighting. A point lighting will be attached to the edges of the image and will be used to make the edges of the image.